**Seat No. : \_\_\_\_\_\_\_\_\_\_\_\_\_\_\_**

# **AI2-115**

#### **April-2016**

### **B.C.A., Sem.-IV**

## **CC-209 : Visual and Windows Programming**

#### **Time : 3 Hours I Max. Marks : 70**

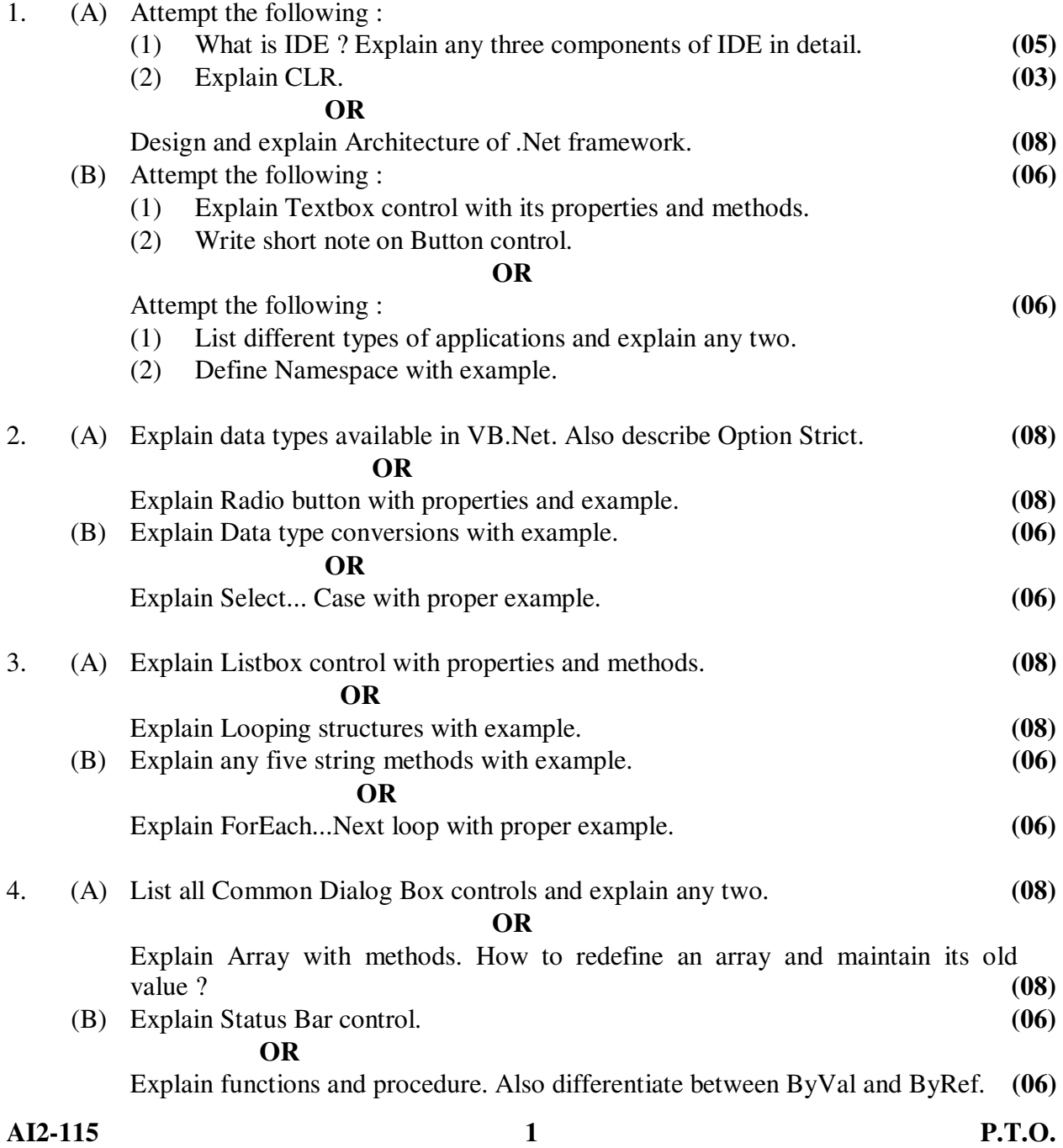

- 5. Answer the following : **(14)**
	- 1. Visual Studio .NET provides which feature ?
		- (a) debugging. (b) application deployment
		- (c) syntax checking. (d) All of the above.
	- 2. Which does the solution explorer not display ?
		- (a) Form Properties (b) Reference Folder
			- (c) Form File (d) Assemble File
	- 3. Which property determines whether a control is displayed to the user ?
- (a) Hide (b) Show
	- (c) Visible (d) Enabled
	- 4. The CancelButton property belongs to which object ?
		- (a) Button (b) Form
		- (c) Label (d) Text Box
	- 5. Which is not an integer data type ?
		- (a) Single (b) Byte
		- (c) Short (d) Integer
	- 6. Which is a valid statement for declaring a variable ?
		- (a) Const Form As Integer (b) Const myForm As Integer
		- (c) Dim Form As Integer (d) Dim myForm As Integer
	- 7. Which function will return the monthly payments of a loan ?
		- (a) Pay (Rate, PV, Nper) (b) Pmt (Rate, Nper, PV)
		- (c) FV (Rate, Nper, Pmt) (d) FV (Rate, Nper, PV)
	- 8. Which function displays a pop-up window ?
		- (a) MsgBox (b) InputBox
		- (c) TextBox (d) All of the above.
	- 9. Which value for the ComboBox DropDownStyle property allows a user to type in data ?
		- (a) DropDown (b) DropDown Simple
		- (c) DropDown List (d) Both (a) and (b)
	- 10. The For.. .Next Loop is used when :
		- (a) a choice is made based on a Boolean condition
		- (b) a block of statements is executed an unknown number of times
		- (c) a block of statements is executed a known number of times
		- (d) Both (a) and (b)
	- 11. What is the method used to activate the color dialog box ?
		- (a) ActivateDialog (b) DisplayDialog
		- (c) ShowDialog (d) StartDialog
	- 12. Which OpenFileDialog control property specifies the choices in the "Files of type" dropdown box ?

\_\_\_\_\_\_\_\_\_\_\_\_\_

- (a) FileName (b) FileNames
- (c) FileType (d) Filter
- 13. Which symbol creates an access key in the text of a menu item ?
- (a)  $@$  (b) #
- (c) \$ (d) &

14. Full form of GAC is \_\_\_\_\_\_\_